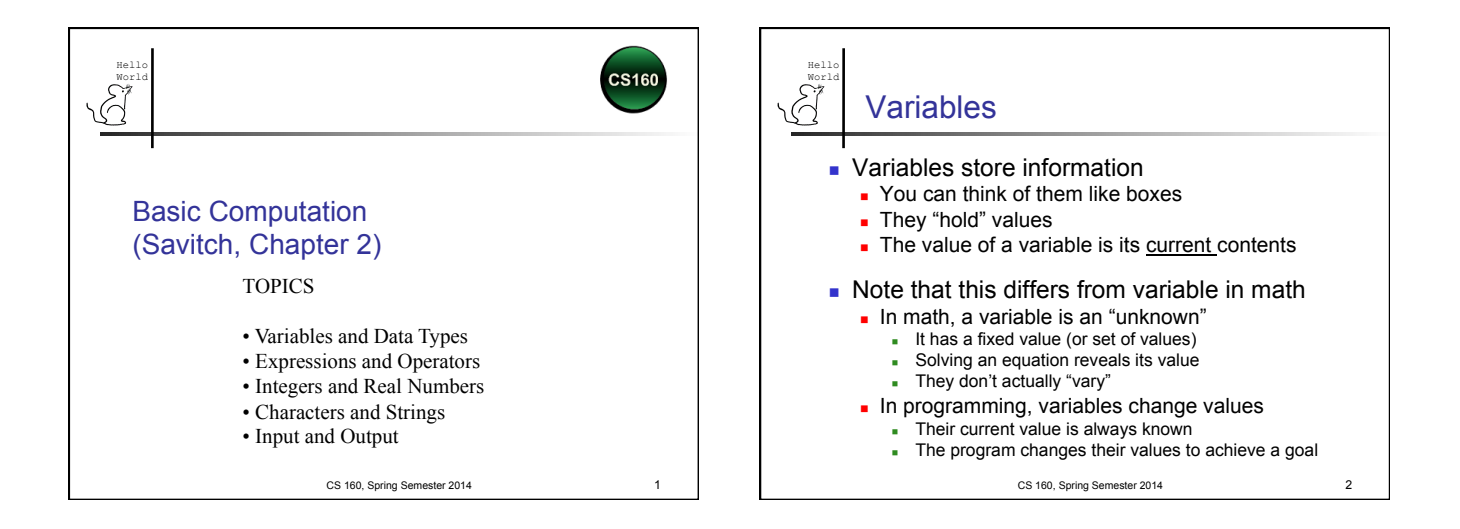

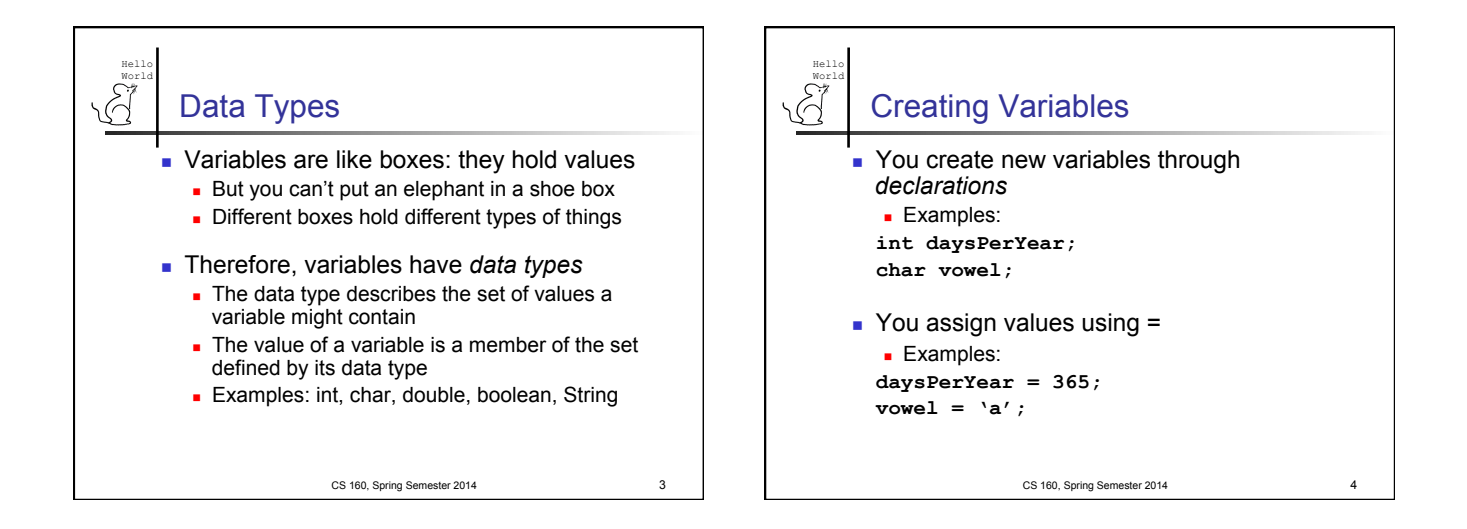

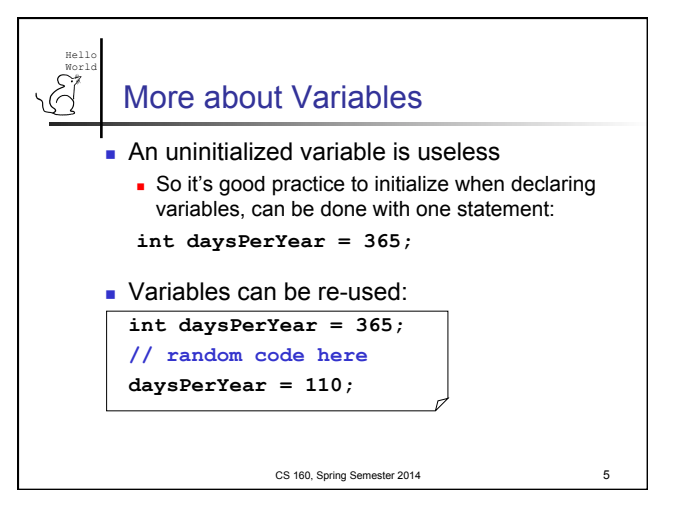

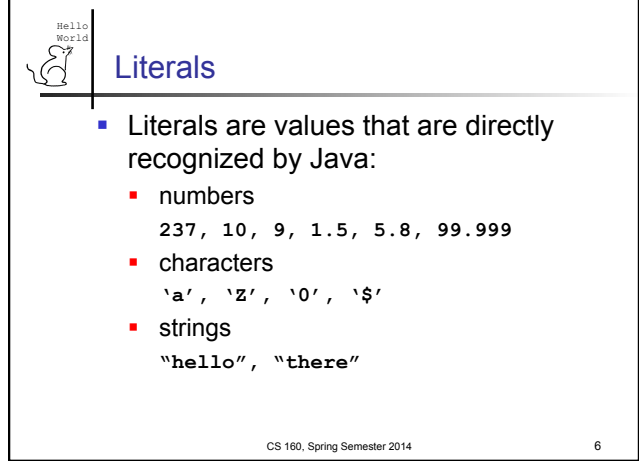

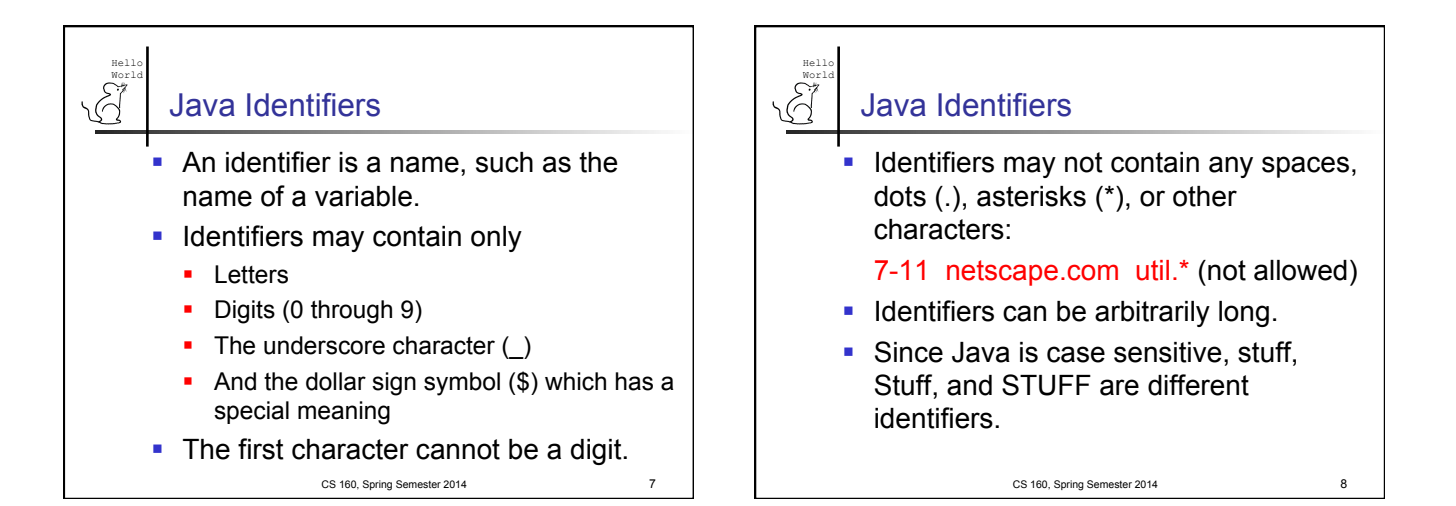

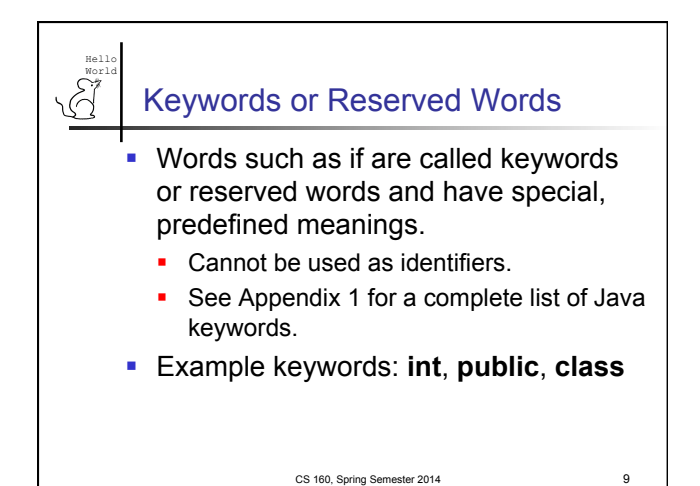

## Naming Conventions

Hello World

- Class types begin with an uppercase letter (e.g. String).
- **Primitive types begin with a lowercase** letter (e.g. int).
- Variables of both class and primitive types begin with a lowercase letters (e.g. myName, myBalance).
- § Multiword names are "punctuated" using uppercase letters.<br>CS 160, Spring Semester 2014 10

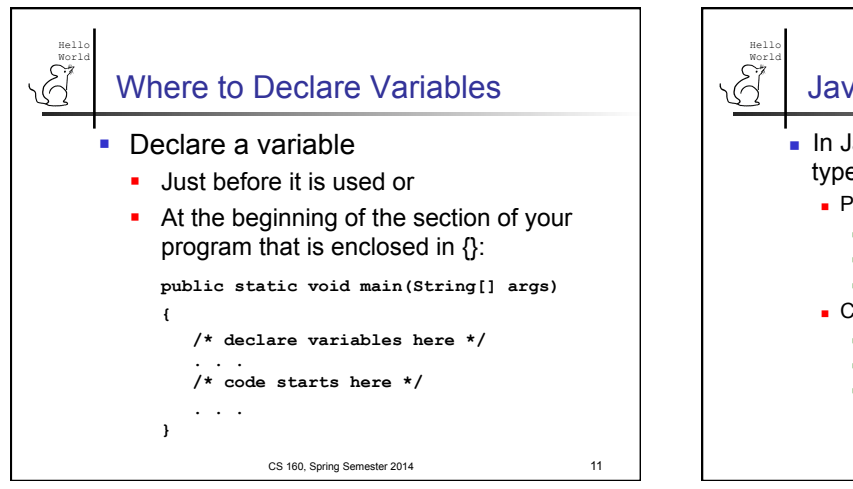

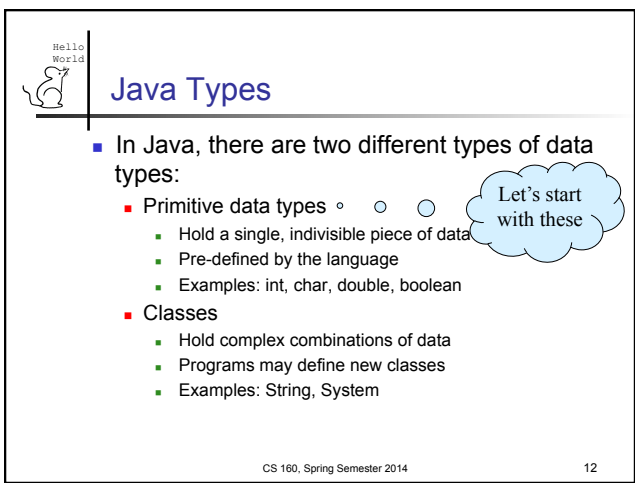

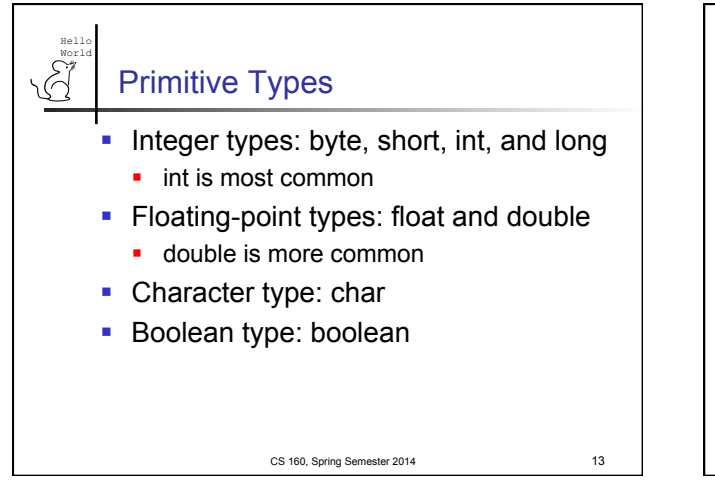

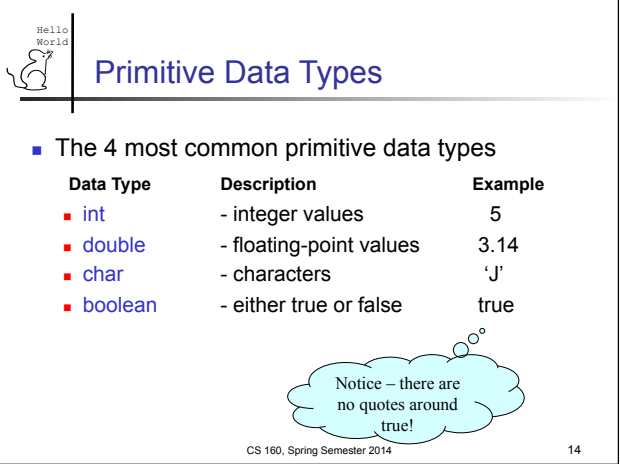

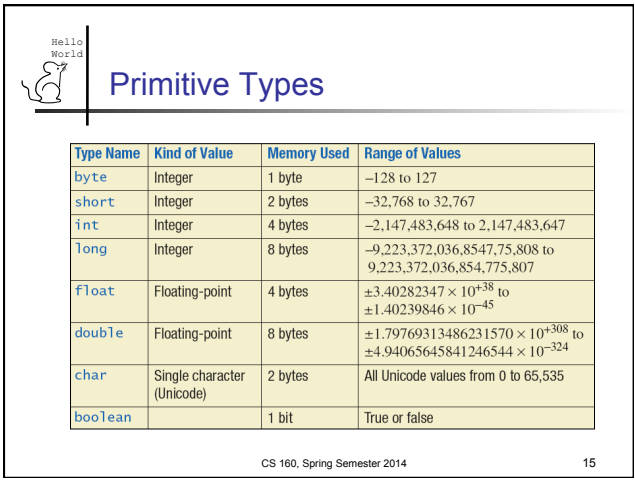

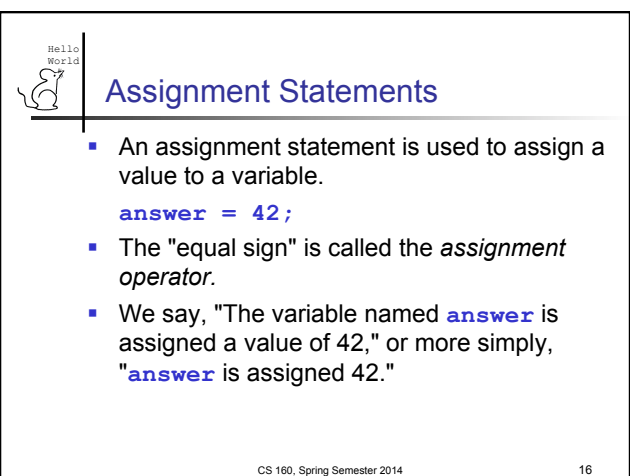

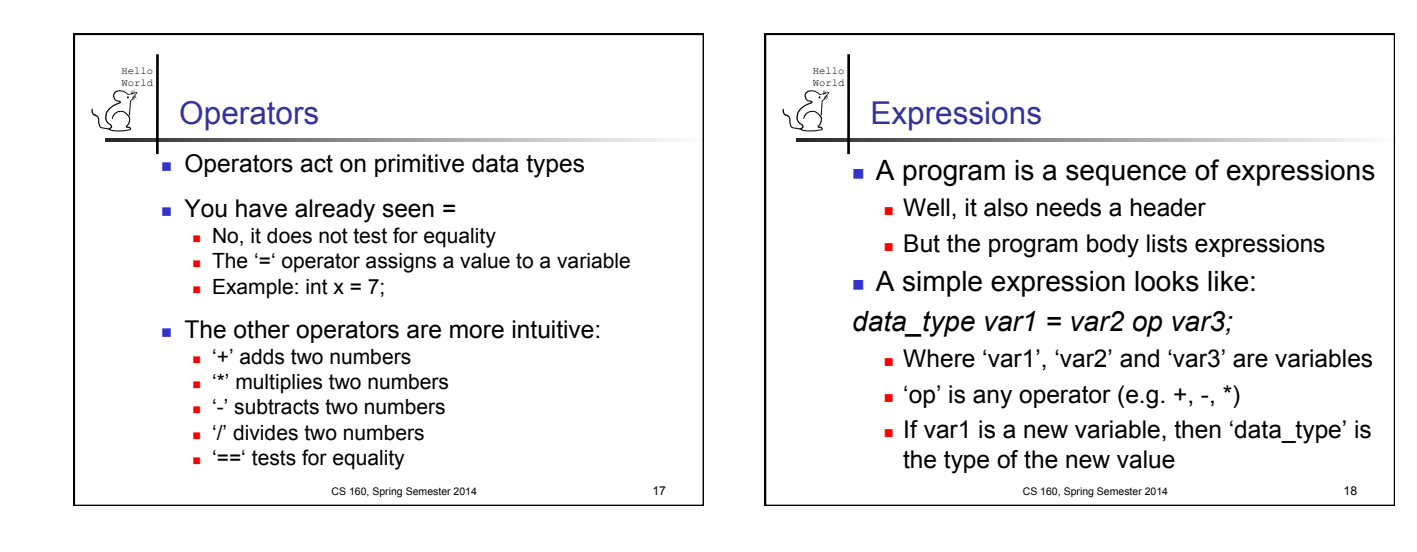

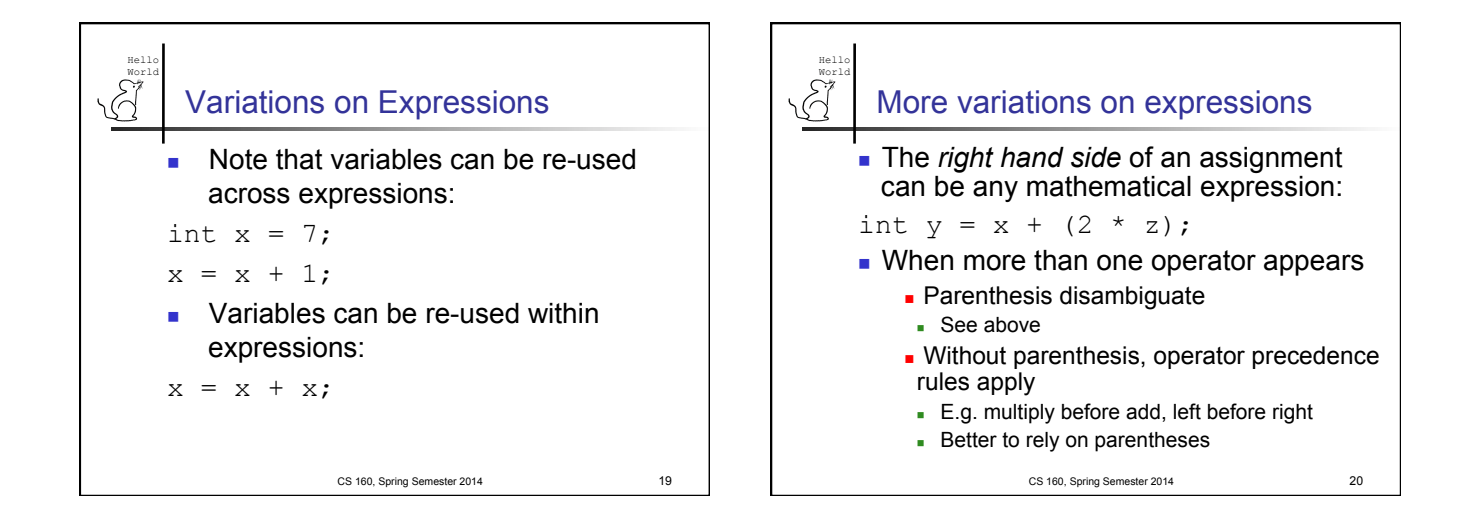

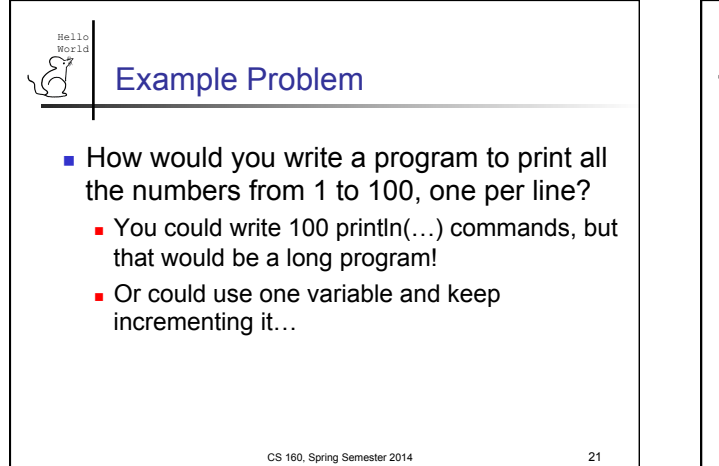

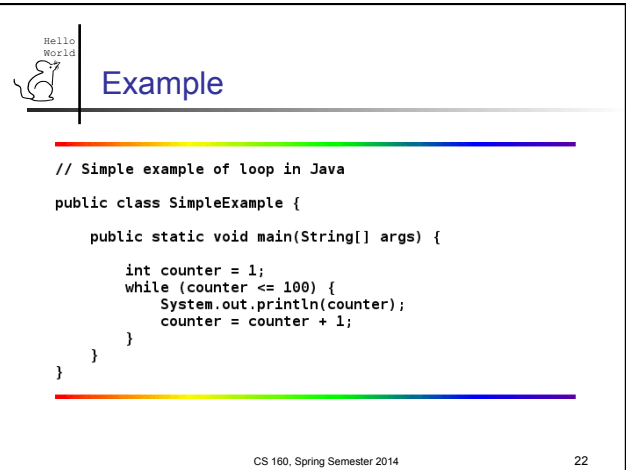

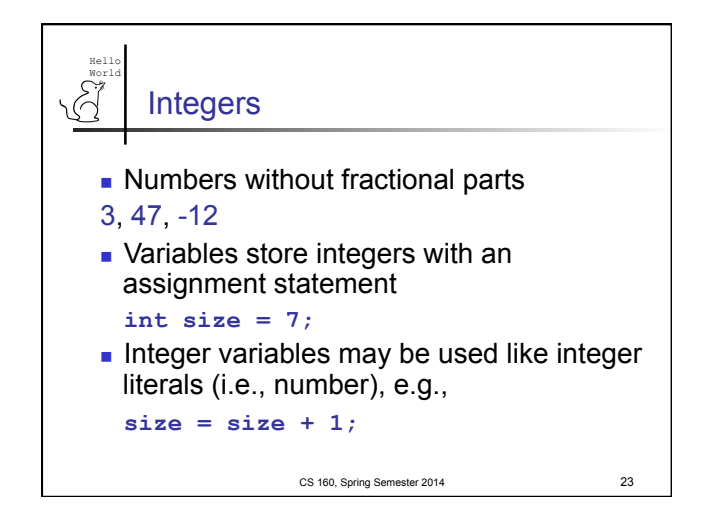

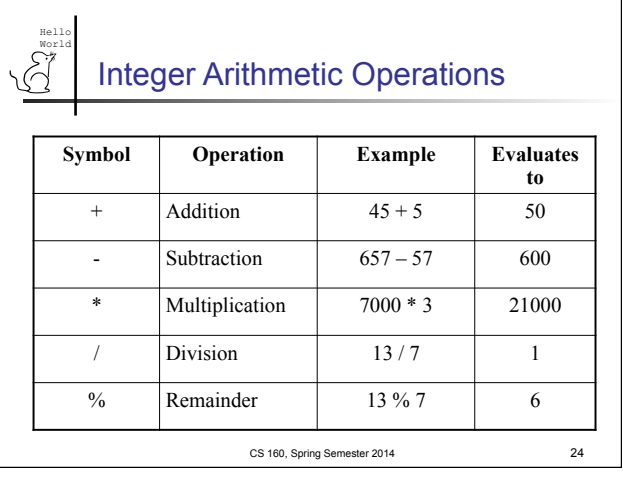

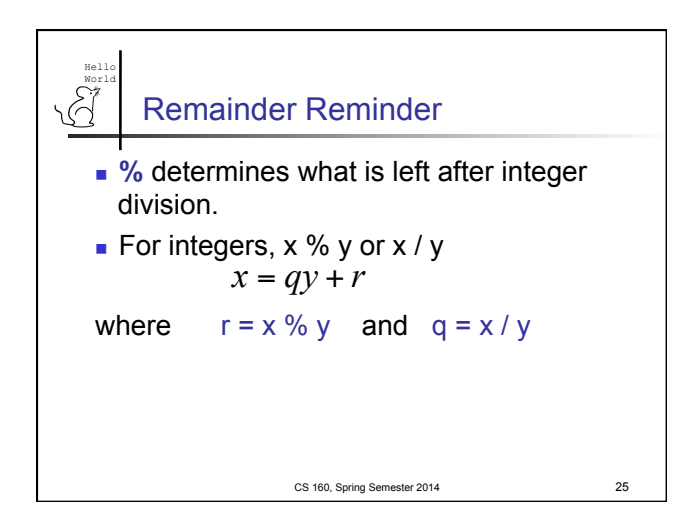

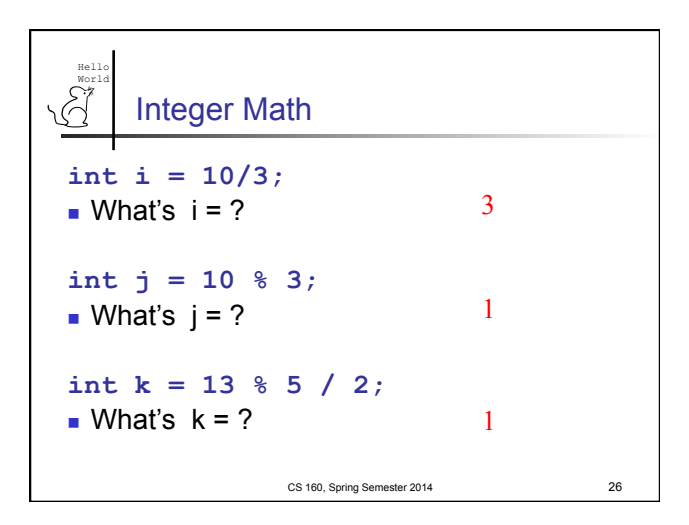

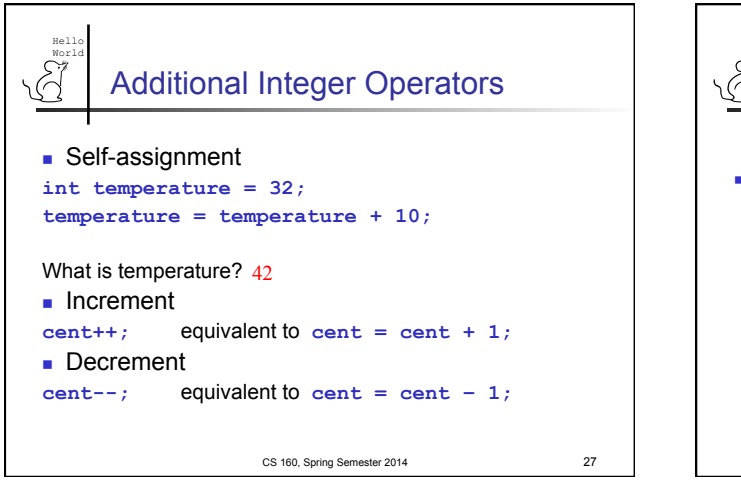

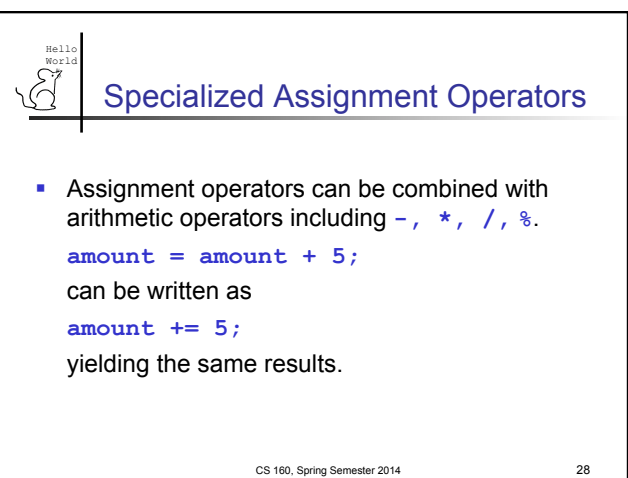

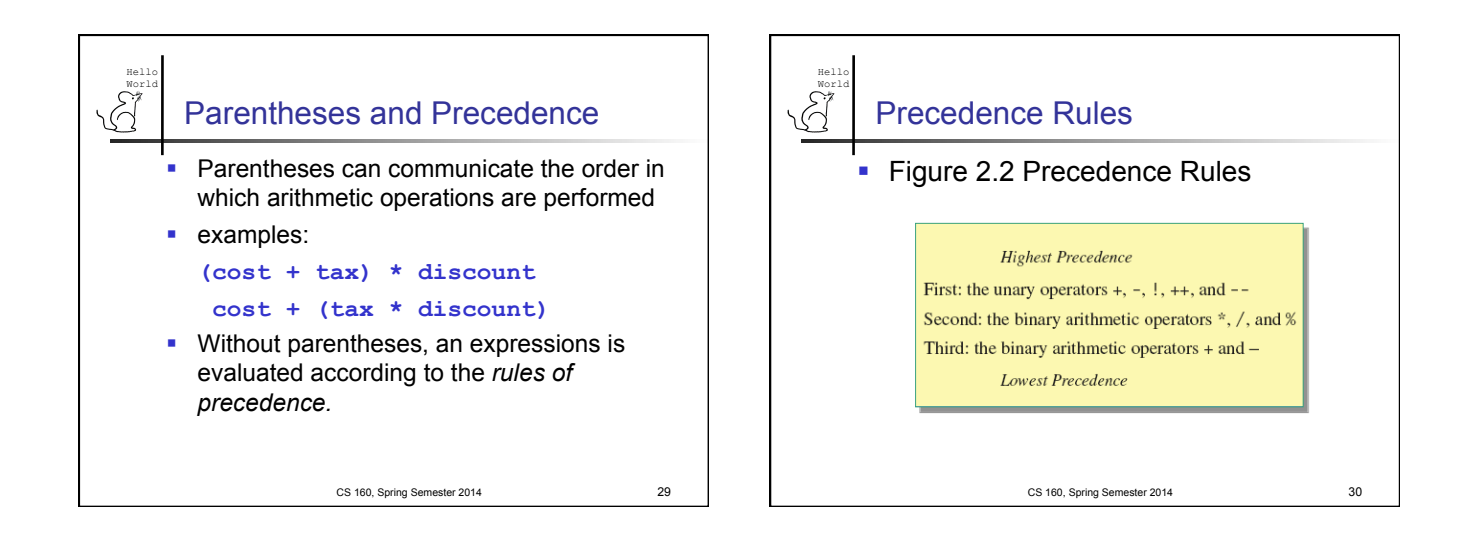

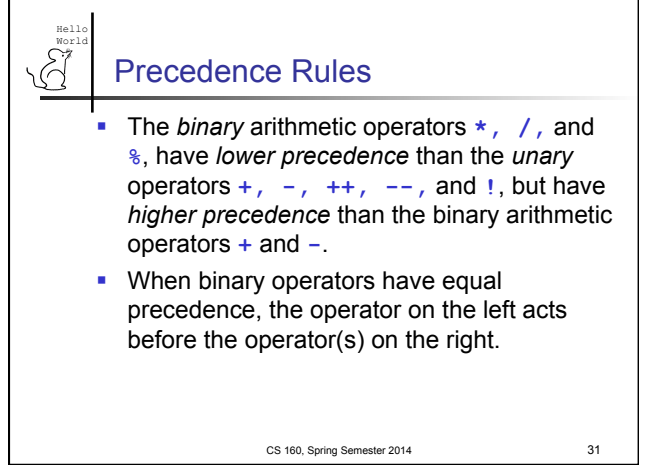

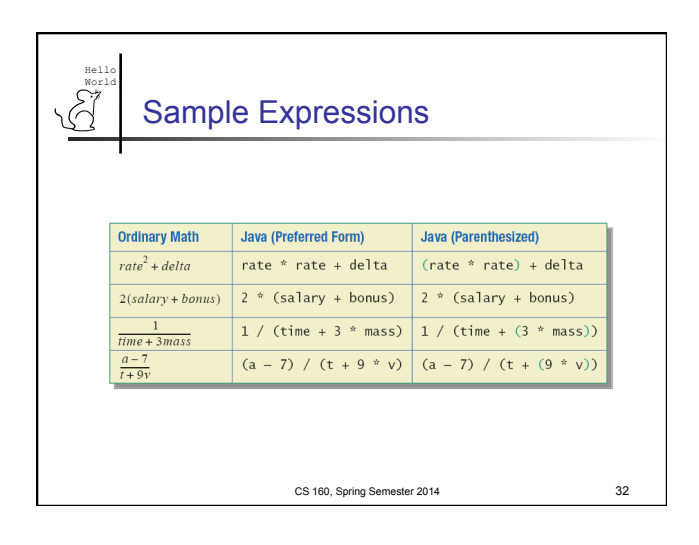

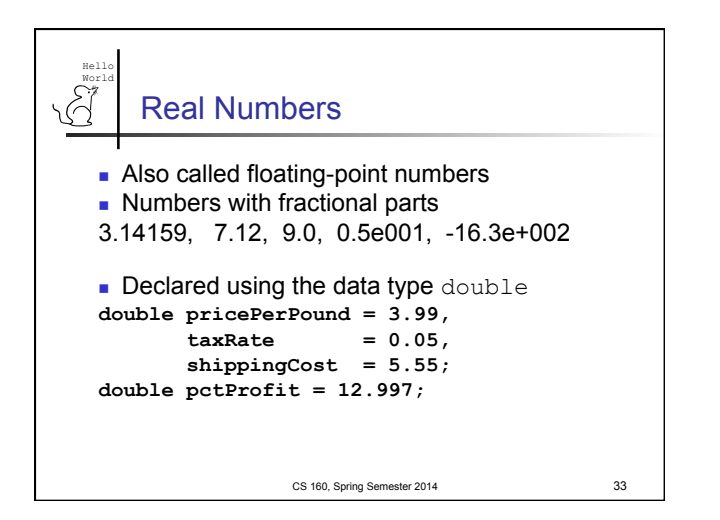

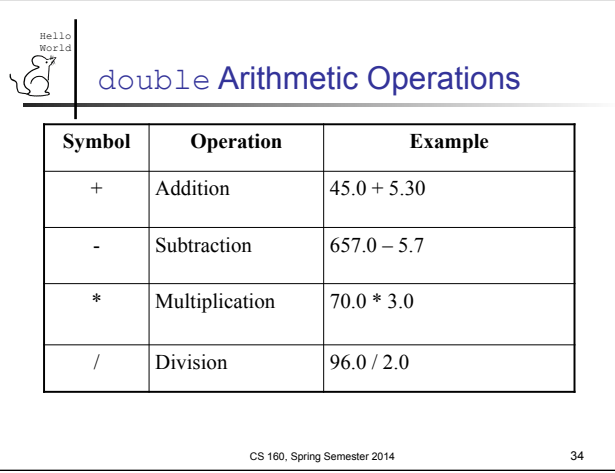

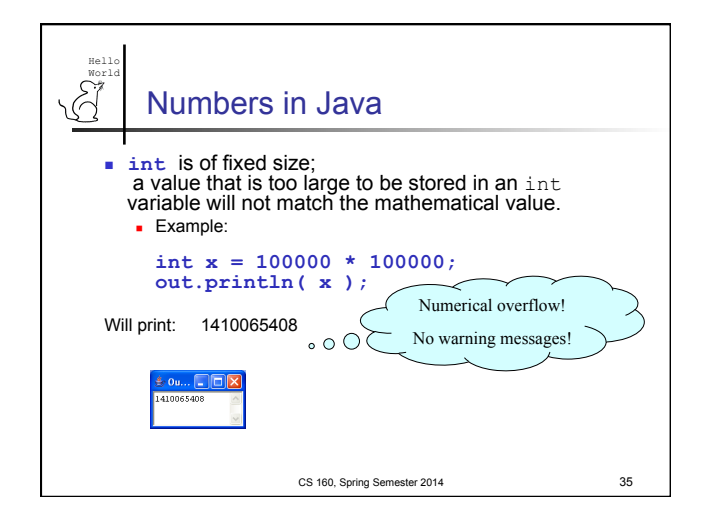

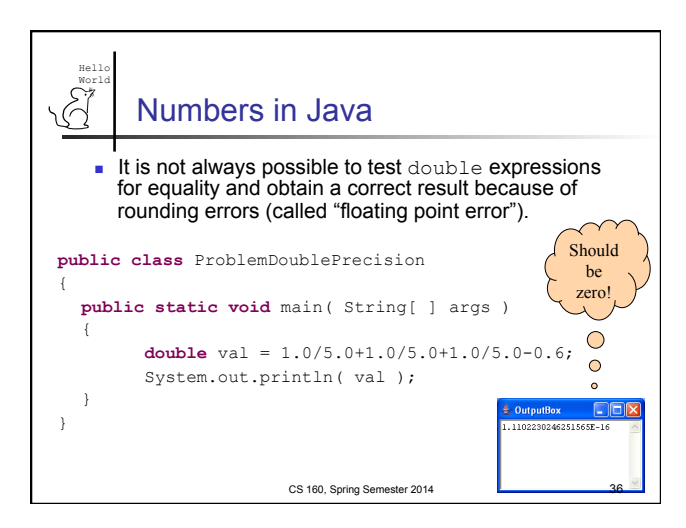

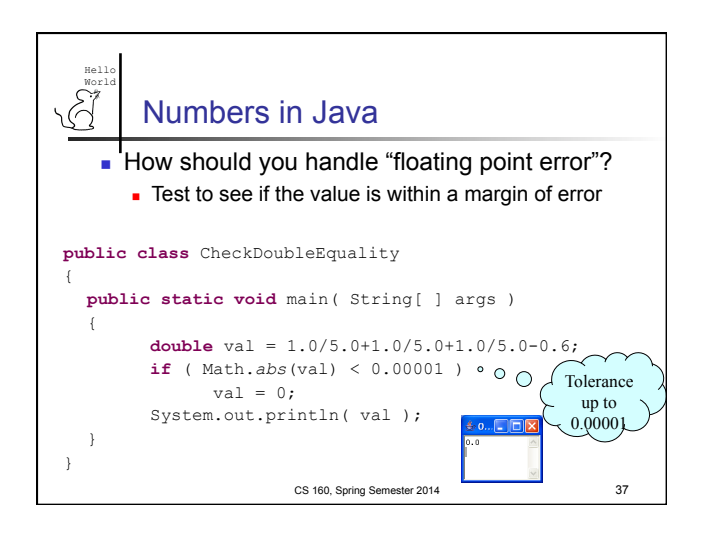

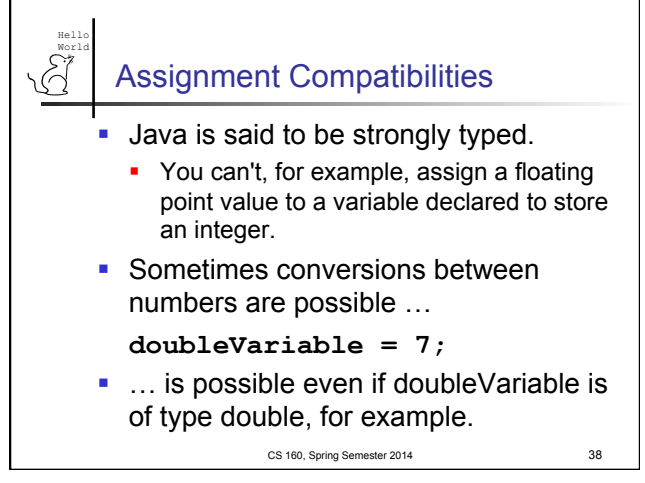

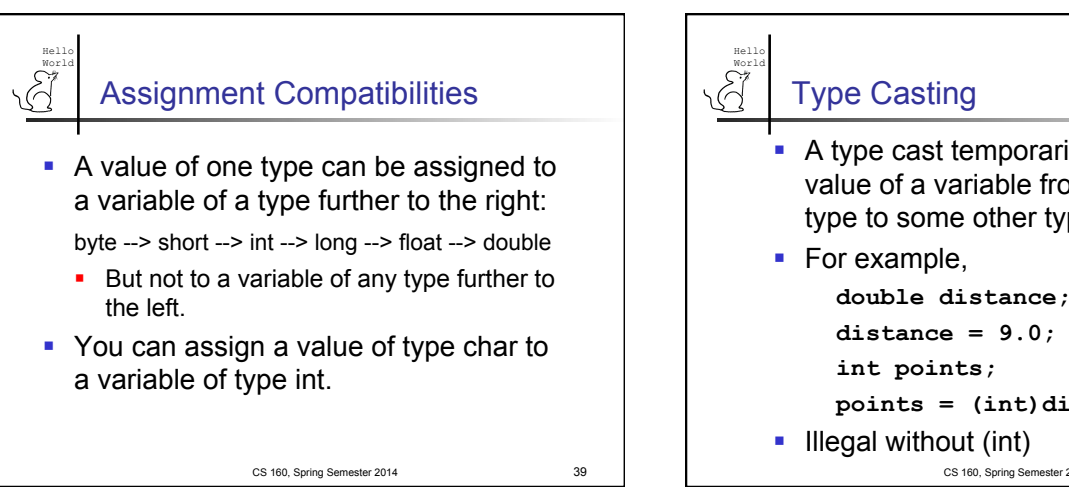

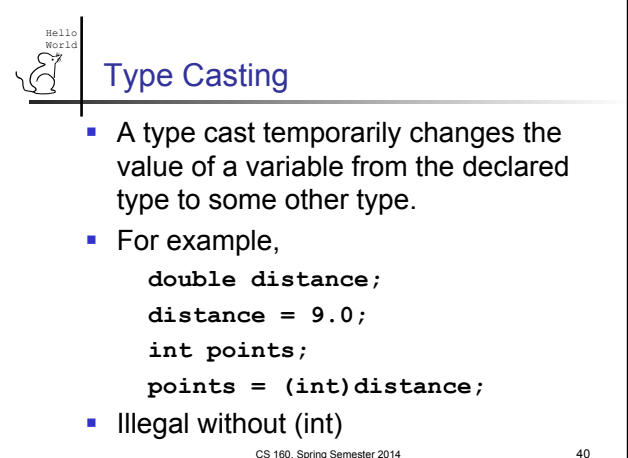

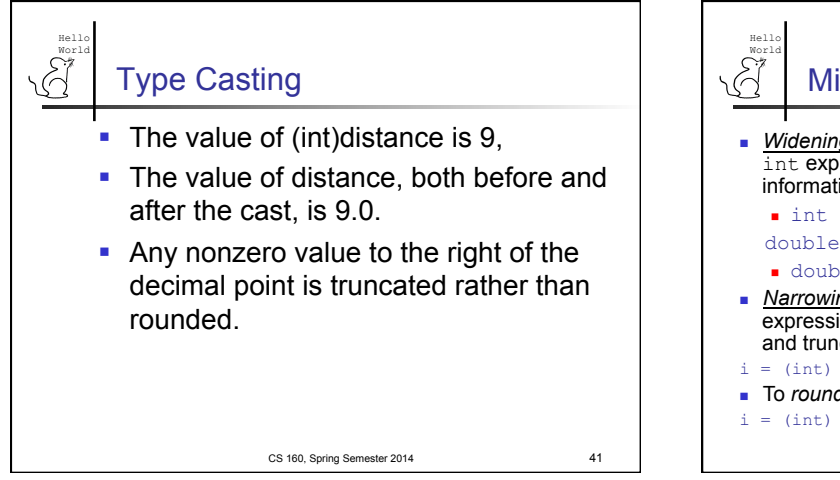

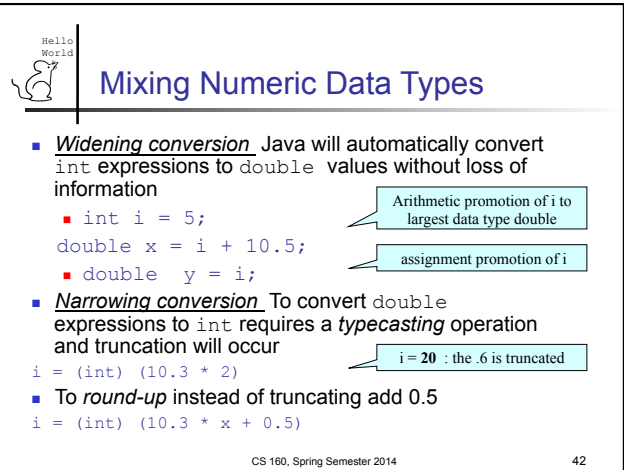

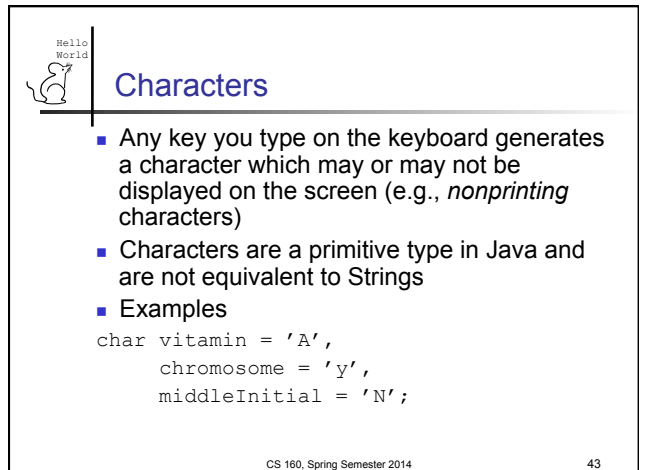

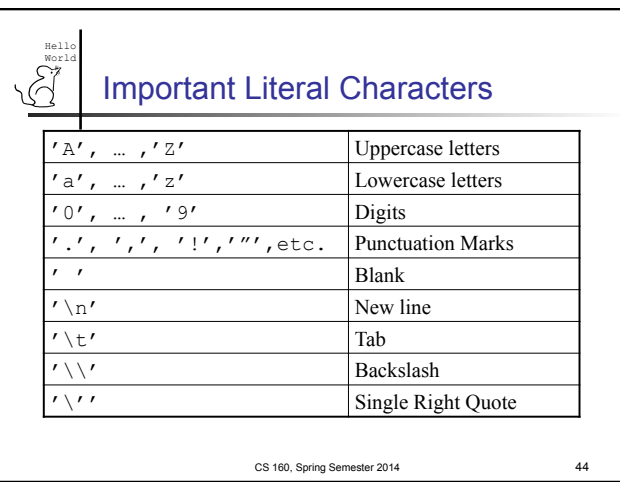

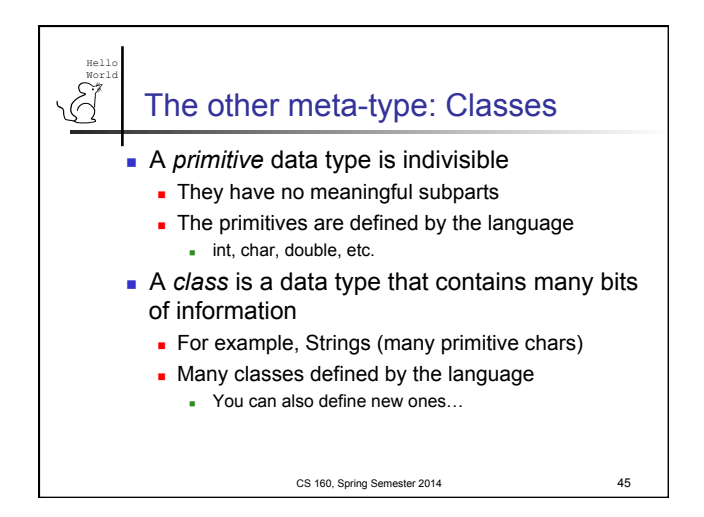

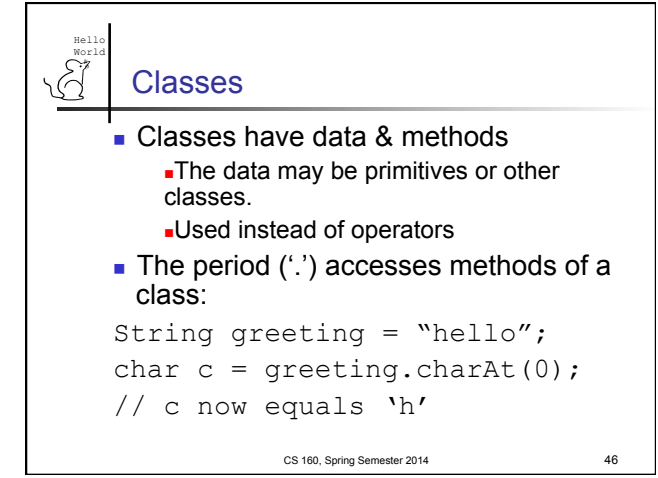

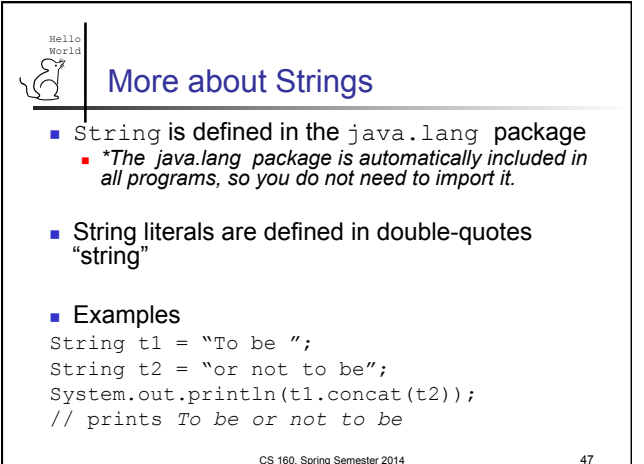

Hello World String Methods **Name** Description int length() Returns the length of this string int indexOf(String s) Returns the index within the string of the first occurrence of the string s. String substring (int beginx, int endx) Returns the substring beginning at index beginx and ending at index endx-1 String toUpperCase() Converts all characters of the string to uppercase String concat (String s) Concatenates the new string to the end of the original string char charAt(int index) Returns the character at the index, which must be between 0 and length of string - 1 CS 160, Spring Semester 2014 48

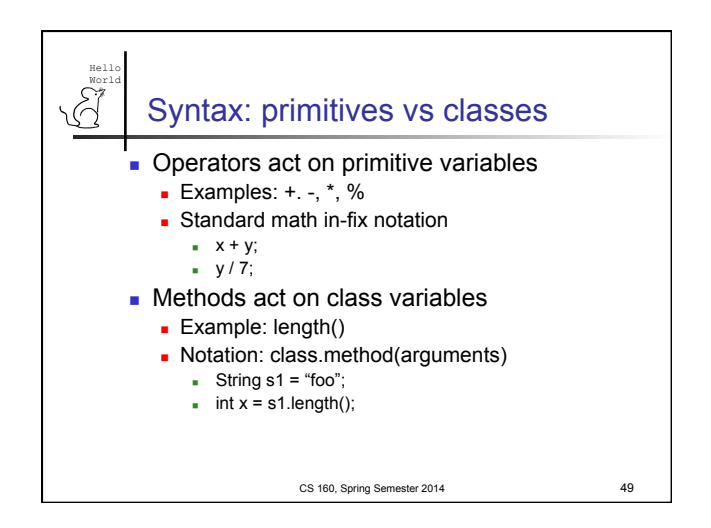

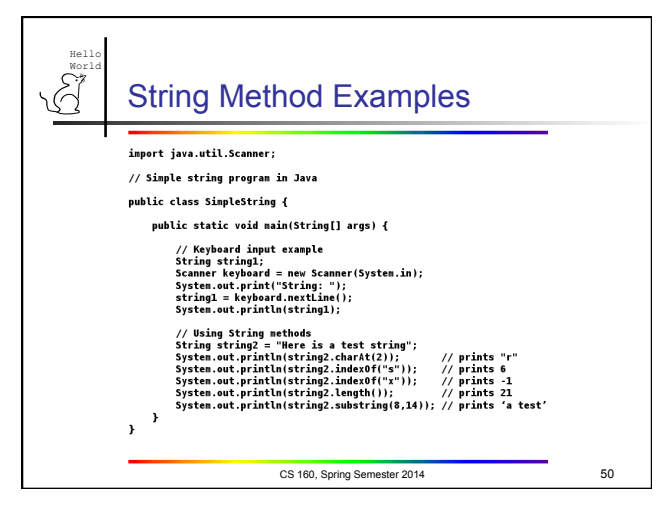

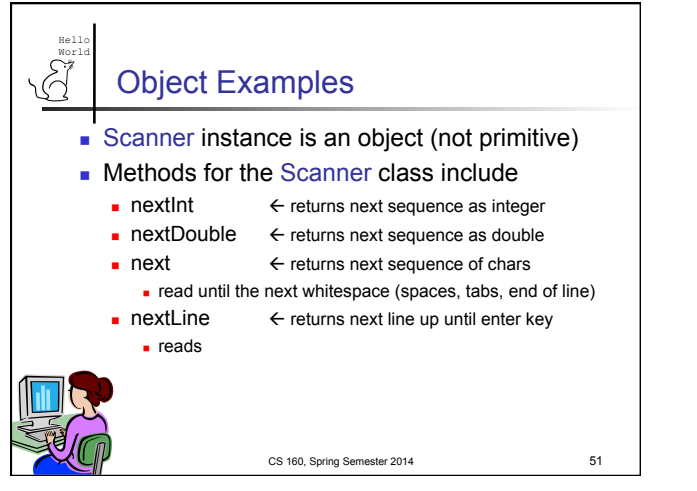

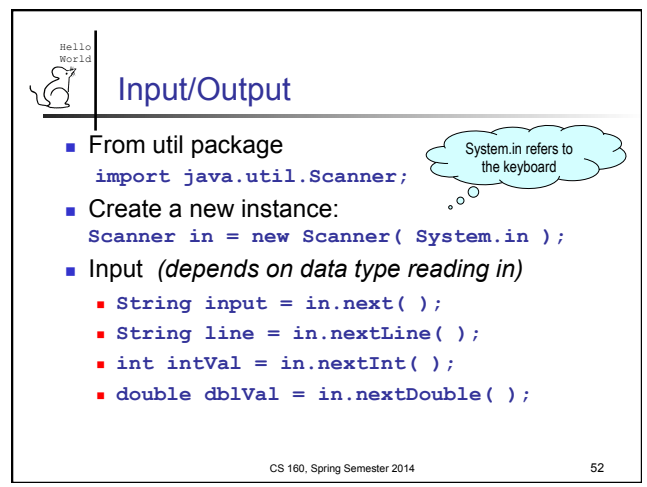

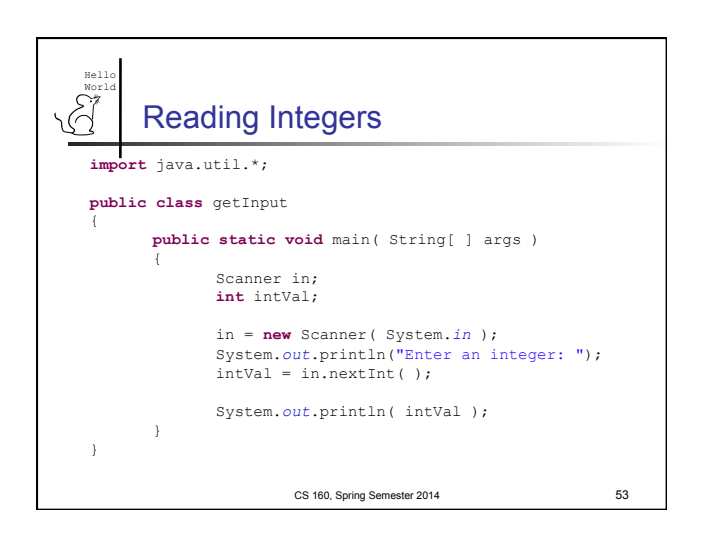

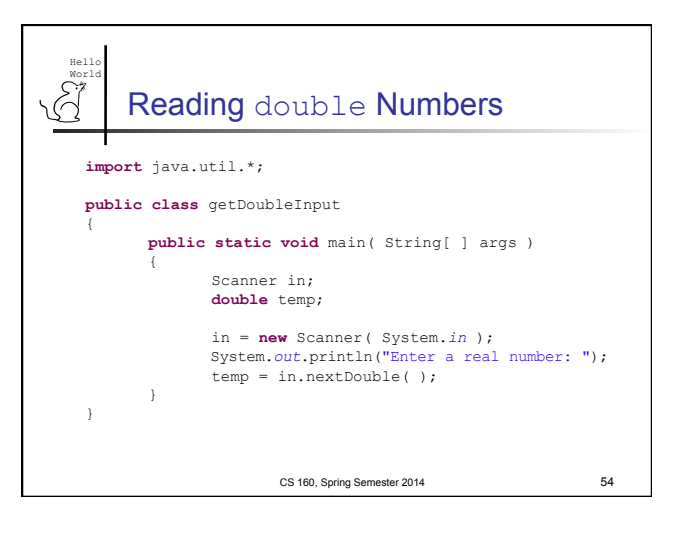

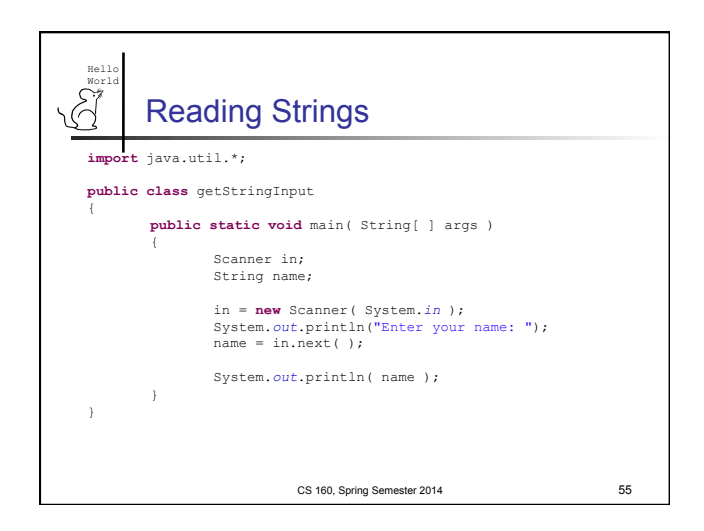

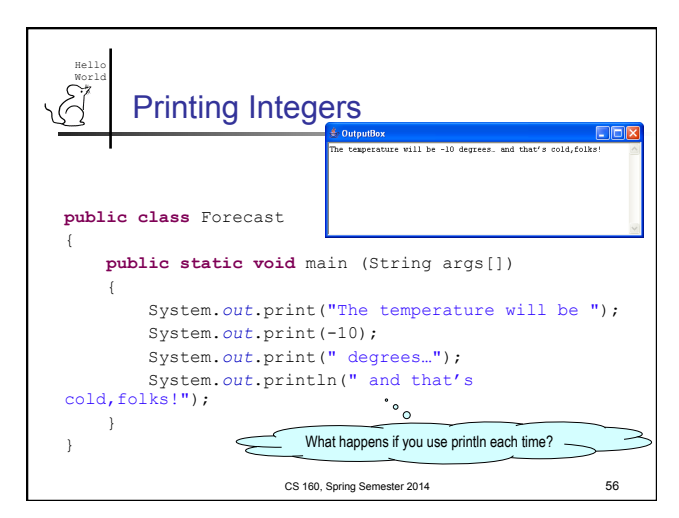

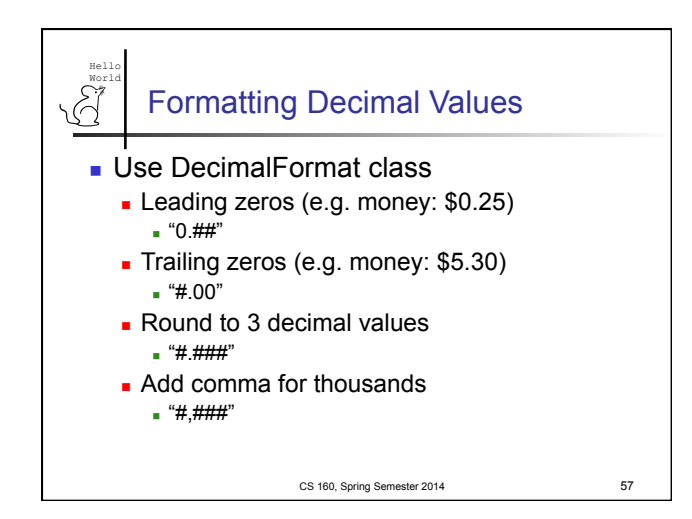

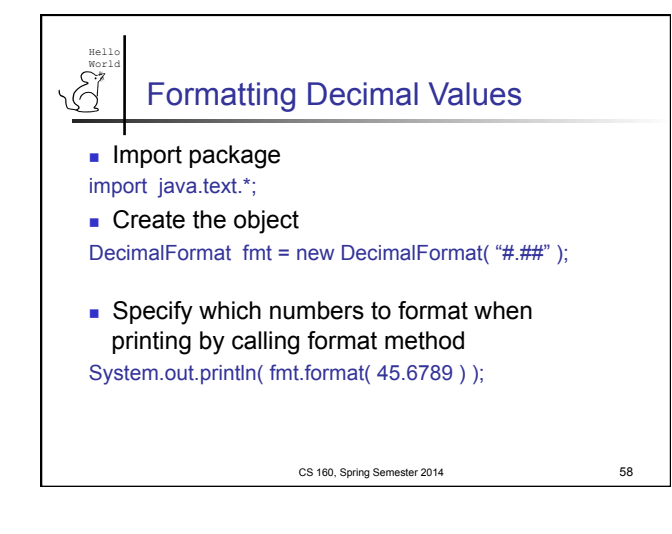

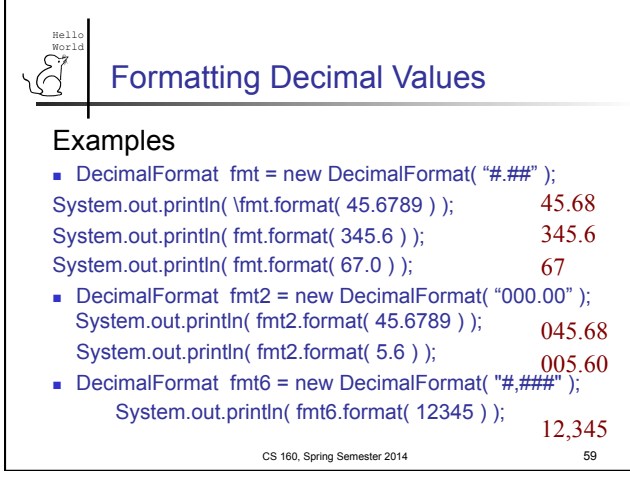

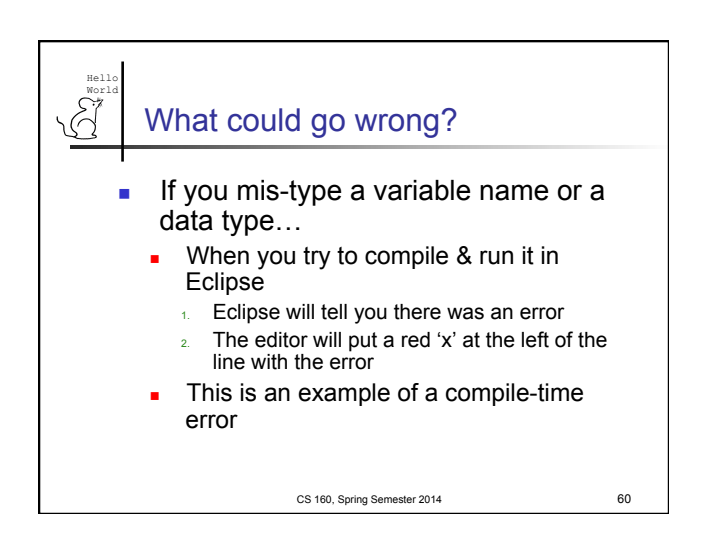

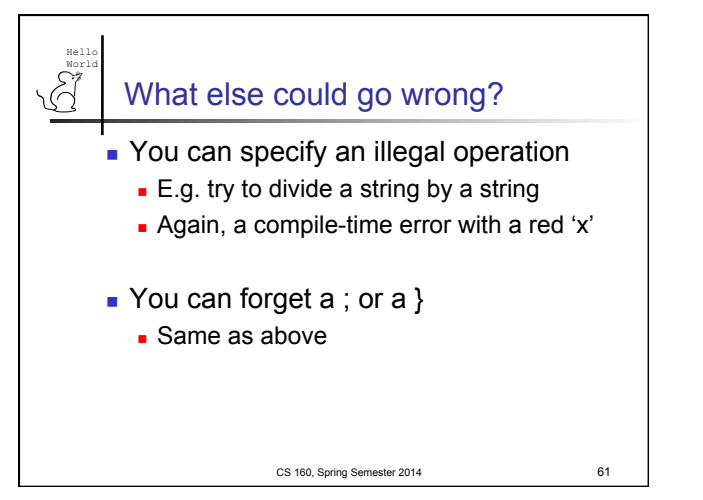

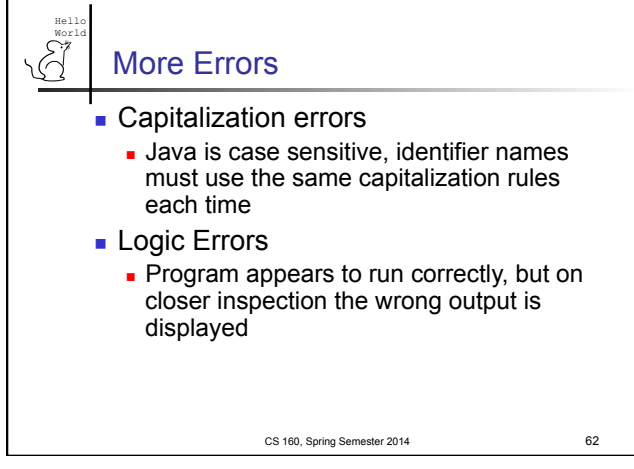

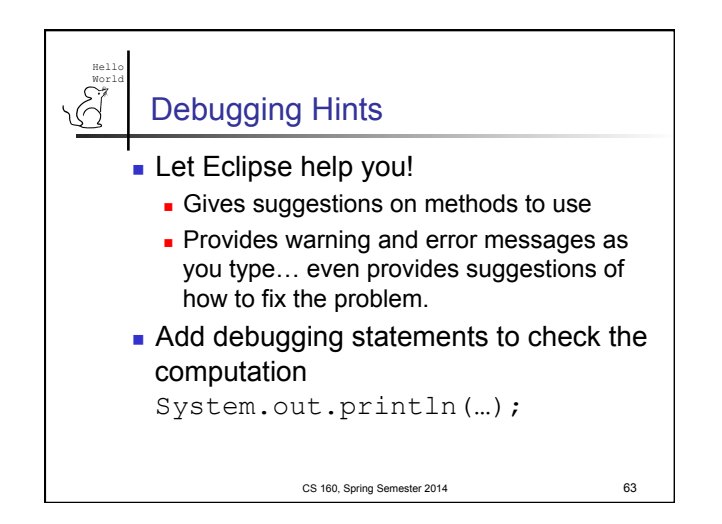